## $J602$

## Masato Shimura JCD02773@nifty.ne.jp

2008 4 10

 $J602$ 

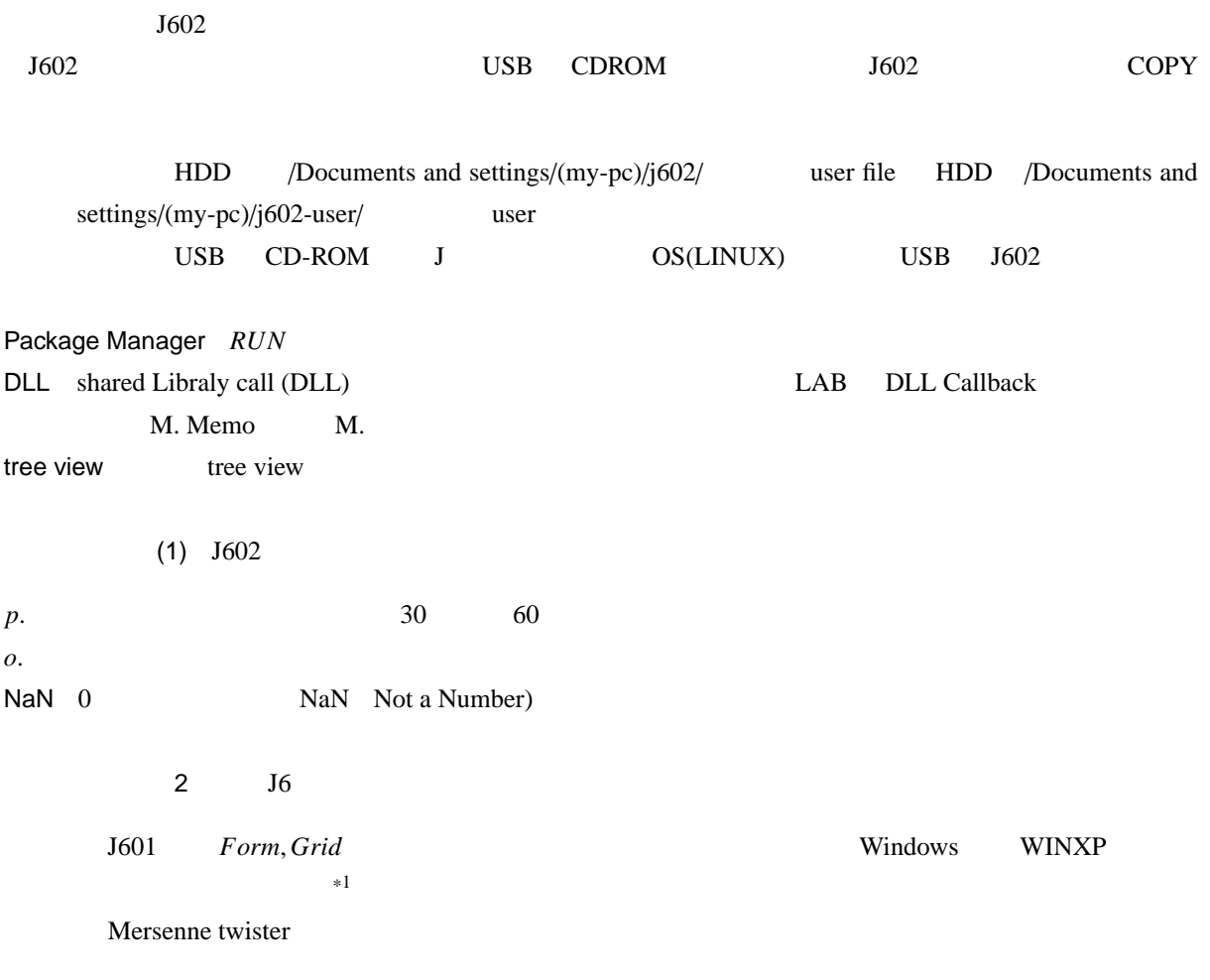

 $\frac{1}{1}$  WIN2000

```
x. y. x. y. x y 3601 U. x. m n u v
        J602a x.y.
        J504read only the read only the readonly the readonly the EDIT readonly the EDIT readonly the Edir tull pass full pass
        dir_class=:'c:\documents and settings\m.shimura.a\j602-user\classes\'
        require dir_class,'calculus\statistics\statistics\reg_simple.ijs'
        \mathcal{L}(\mathcal{L}(\mathcal{require '˜system/packages/math/svd.ijs'
gl2 gl2 gl2glshow" glpaint
```